## **Curso Corto: Introducción a la modelación**

**Instructor:** Alejandro Cárdenas-Avendaño (https://alejandroc137.bitbucket.io) **e-mail:** alejandro.cardenasa@konradlorenz.edu.co

Este curso tiene como objetivo presentar una introducción a la modelación y simulación matemática. A través de varios tipos de modelos matemáticos, se estudiarán herramientas de código abierto y libre que se adaptan a la implementación de modelos y simulaciones simples. Los participantes contaran con las herramientas necesarias para que cuando aborden un problema puedan:

- 1. Mostrar una excelente concisión y organización.
- 2. Presentar una clara exposición de todas las variables, suposiciones e hipótesis.
- 3. Presentar un análisis del problema, motivar o justificar el modelo matemático a utilizar.
- 4. Incluir una herramienta de simulación del modelo.
- 5. Discutir cómo podría validarse el modelo.
- 6. Discutir cualquier fortaleza o debilidad aparente de su modelo o enfoque.
- 7. Incorporar los cálculos o ejemplos ilustrativos en apéndices.

## **Material (6 (+ 1) Módulos )**

- Videos cortos para cada módulo, en formato MP4.
- PDF con las diapositivas presentadas.
- Notebooks de iPython.
- Ejercicios sugeridos guiados en Notebooks.

#### **Herramientas computacionales**

Utilizaremos Python 3 (https://www.python.org) a través de la distribución libre y abierta de Anaconda (https://www.anaconda.com/). 

Para más detalle sugiero descargar el material diseñado por Luis Henry Quiroga (GitHub: lhquirogan) y Germán Chaparro (GitHub: saint-germain) que se encuentra en https://github.com/saintgermain/Python3Espanol

### **Bibliografía**

- 1. Ciaburro, G. (2020). *Hands-On Simulation Modeling with Python: Develop simulation models to get accurate results and enhance decision-making processes*. Packt Publishing
- 2. Cioffi-Revilla, C. (2014). *Introduction to computational social science*. London and Heidelberg: Springer.
- 3. Giordano, F., Fox, W. P., & Horton, S. (2013). *A first course in mathematical modeling*. Nelson Education.
- 4. Heinz, S. (2011). *Mathematical modeling*. Springer Science & Business Media.
- 5. Khalil, H. K., & Grizzle, J. W. (2002). *Nonlinear systems*(Vol. 3). Upper Saddle River, NJ: Prentice hall.
- 6. Liao, X., Wang, L. Q., & Yu, P. (2007). *Stability of dynamical systems*. Elsevier.
- 7. Linge, S., & Petter Langtangen, H. (2016). *Programming for Computations-Python: A Gentle Introduction to Numerical Simulations with Python* (p. 232). Springer Nature.
- 8. Kutz, J. N. (2013). *Data-driven modeling & scientific computation: methods for complex systems & big data*. Oxford University Press.
- 9. Upadhyay, R. K., & Iyengar, S. R. (2013). *Introduction to mathematical modeling and chaotic dynamics*. CRC press.

# **Temas**

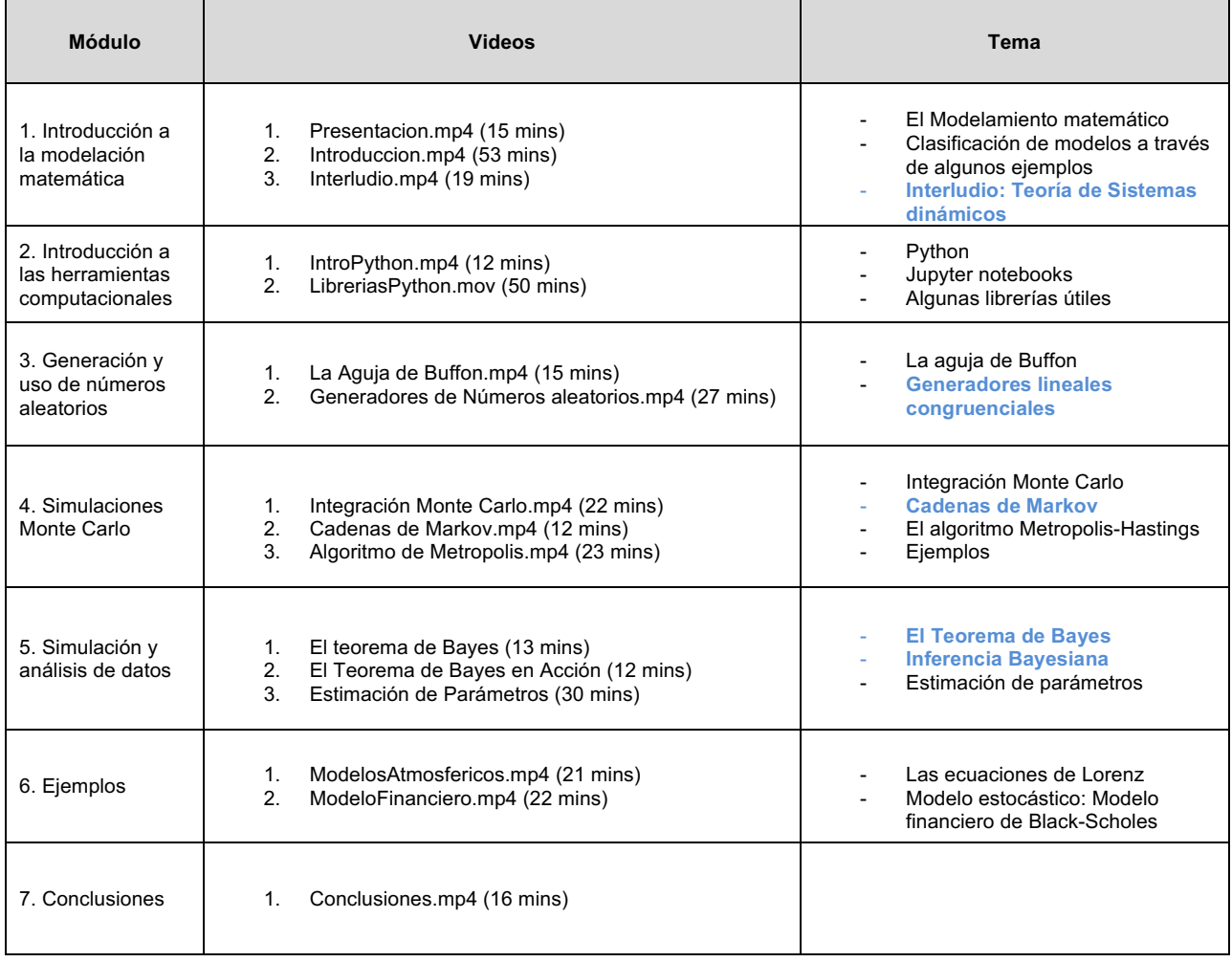